# MMEDIATE AND LONG-TERM **Effects of Alcohol**

#### **MUSCLES**

Fatigue Cramping Soreness Weakness

## HEAF

**High Blood Pressure Decreased Endurance** Decreased Energy

## OMACH & COLON

Diarrhea **Upset Stomach** Vomiting **Weight Gain Ulcers Altered Nutrient Absorption** 

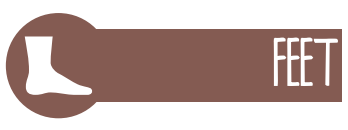

**Decreased Coordination Balance and Agility** 

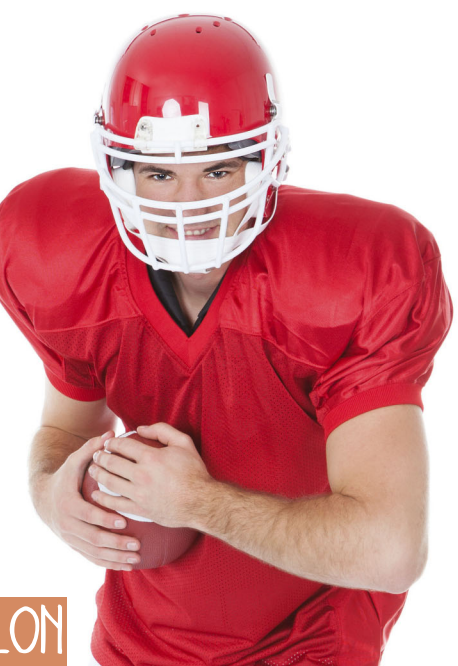

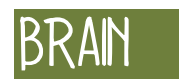

Memory Concentration Impaired Judgment Speech Vision Sleep Mood Confusion

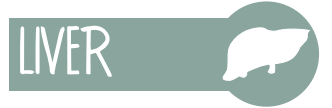

 $\phi$ 

 $\overline{1}$ 

Inflammation of the Liver Liver Damage

## **BLADDER & KIDNEYS CHS**

Dehydration Electrolyte Imbalance **Increased Urine Volume** 

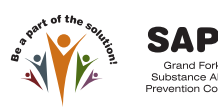

altru.org

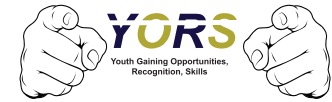

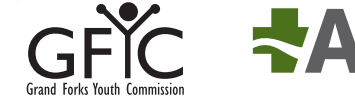

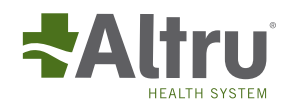